# ourna ews

# **Truth in Advertising**

#### **President's Column**

**Author: Andrew Cummins, President, ICON Users Group, MO**

August 2019 issue, The ICON Newsletter

[www.iconusersgroup.org](http://www.iconusersgroup.org)

andrewcummins (at) yahoo.com

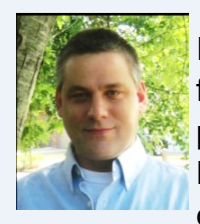

I saw in a store PCs being sold which boasted of incredible amounts of system memory for their price, such as 24GB. Looking at the smaller print, that 24GB is 8GB of RAM plus 16GB of "Optane memory." Optane memory is just a small SSD to cache a large HDD. It gives the PC the performance similar to an SSD for not much more than the cost of a cheap HDD. Don't be confused by my jargon, and don't be fooled into thinking

Optane is system memory, or RAM. At least Optane memory does what it does well and so shouldn't be avoided.

I'm really excited about LED lights, but if you go out to buy high-powered LED lights, they often are advertised with false wattages, such as 600 watts for something that actually uses 60 watts. Sometimes you can't even find the actual wattage used on the packaging. They want you to think you're getting more light for your money than you're actually getting. At least the power savings of LED lighting versus older technology is incredible, regardless of advertised power.

If you've ever checked with Windows to see how large your PC hard drive is, you've always been presented with a smaller number than the advertised capacity for your hard drive. Hard drive capacities are advertised with redefined terms to make them appear larger. At least it's not a large difference between advertised and actual capacity.

When you look into it, there's an incredible amount of misleading, if not false, advertising. It's not just the tech industry. Go buy a flowerpot and see if it's really the gallon capacity advertised. It's almost certainly smaller. At least pots are often sold by inches in diameter, a less abused measure of pot size.

*"Members Helping Members" (since 1983)* 

### Board of Directors

**2017-2018** 

**President** Phil Bock [president@lcace.org](mailto:president@lcace.org)

> **Vice President** Linda Busch [vicepresi](mailto:vicepresident@lcace.org)[dent@lcace.org](mailto:vicepresident@lcace.org)

**Secretary** Bobby Jacobs [secretary@lcace.org](mailto:secretary@lcace.org)

**Treasurer** Judy Dunham [treasurer@lcace.org](mailto:treasurer@lcace.org)

**Programs** Linda Rohlfing [programs@lcace.org](mailto:programs@lcace.org)

**Membership** J.J. Johnson [membership@lcace.org](mailto:membership@lcace.org)

> **Public Relations** Linda Koudelka [pr@lcace.org](mailto:pr@lcace.org)

### Volunteers

**Webmaster** J. J. Johnson [webmaster@lcace.org](mailto:webmaster@lcace.org)

**Newsletter Editor**  Mike McEnery [editor@lcace.org](mailto:editor@lcace.org)

**Historian** Lester Larkin [historian@lcace.org](mailto:historian@lcace.org)

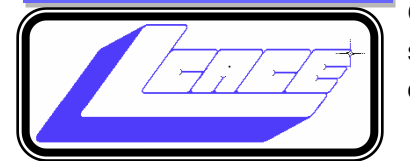

### **Lake County Area**

### **Computer Enthusiasts**

### **c/o Group Ambassador**

"J.J." Johnson

### **News Journal**

*The LCACE News Journal* is published eleven times annually. Members are encouraged to submit contributions which will be acknowledged in this newsletter. Send articles to [editor@lcace.org](mailto:editor@lcace.org) Permission is granted to reproduce any or all parts of this newsletter in other User Group publications, provided that credit is given to LCACE and the individual author (s). Logo designed on an Atari Stacy Laptop in 1989 by Dwight Johnson Jr.

### **Membership**

LCACE membership is open to all individuals and families interested in personal computing. Annual dues are \$20.00 per individual/family. Applications for membership may be obtained at the monthly meeting, by request on the club hotline, and are now available on our web site at [http://www.lcace.org.](http://www.lcace.org/)

### **Meetings**

LCACE meetings are usually held on Saturdays at the Grayslake Area Public Library, 100 Library Lane, Grayslake, Illinois. The meeting room opens at noon and the formal meeting begins at 12:30 p.m. All meetings are open to the public. Bring a friend!

### **Newsletter Submissions**

Club members are welcome to submit classified ads, reviews, tips and other articles for publication, to our newsletter editor in Microsoft Word format (.doc). **Publication deadline is the 20th of the month for all ads and articles.**  Please do not use tabs or special formatting.

### **Newsletter Advertising**

Ad rates per issue: Full page - \$25, Half page - \$15, Quarter page - \$10, Business Card - \$5. Discounts are available on advance purchase of multiple issues. Please send camera-ready copy and payment to the club address by the 15th of the month preceding publication. For more information on ad pricing, please call our Hotline. Ads are **FREE** to all paid members.

### **Notice**

*LCACE WILL NOT CONDONE or knowingly participate in copyright infringement of any kind.* The *LCACE News Journal* is published by and for LCACE members. Opinions expressed herein are those of the individual authors and do not necessarily reflect the opinion of LCACE, the membership, the board of directors, and/ or our advertisers.

## Thoughts from a **Clicker**

Know Author: Tiny Ruisch, Member, Cajun Clickers Computer Club, LA

August 2019 issue, CCCC Computer News

#### [www.clickers.org](http://www.clickers.org)

### tsa70785 (at) gmail.com

This month I'm going to rant, rave, criticize and complain just a little. About a year ago, before I moved to the Baton Rouge area, my wife and I were in one of the home improvement stores. I thought that it would be a good time to pick up a new water filter for our refrigerator. I went over to appliances and told them I needed a new filter for a Whirlpool. He immediately asked me which of the nine filters I needed. Of course, I didn't have the filter number memorized. So, I found our refrigerator on the sales floor and told the salesman, "One to fit that model." I got home and found that it was the wrong size filter. When I went back to exchange it, I found out that a different model year almost always uses a different filter.

*(Continued on page 7)*

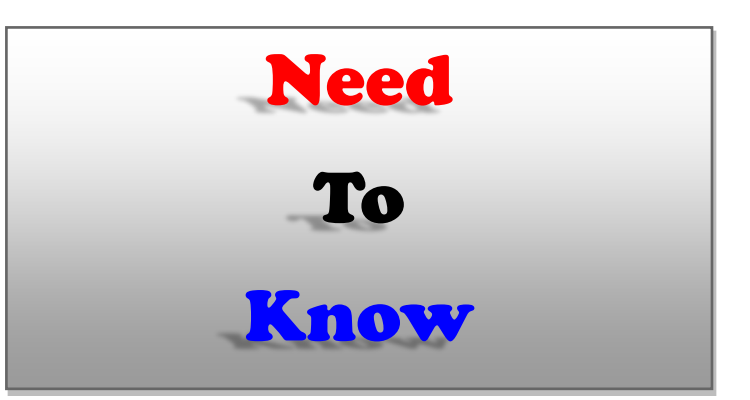

BLUF: A hacking group has targeted U.S. veterans through a fake hiring website hosting malware. The hacking unit, known as Tortoiseshell, created the "Hire Military Heroes" website. The site encourages users to download an app that exposes computers to "spying tools" and other malware.

### Ref:

[https://www.newsweek.com/](https://www.newsweek.com/tortoiseshell-hacker-hire-military-heroes-fake-website-1461320) [tortoiseshell](https://www.newsweek.com/tortoiseshell-hacker-hire-military-heroes-fake-website-1461320)-hacker-hire-military[heroes](https://www.newsweek.com/tortoiseshell-hacker-hire-military-heroes-fake-website-1461320)-fake-webs ite-[1461320](https://www.newsweek.com/tortoiseshell-hacker-hire-military-heroes-fake-website-1461320)

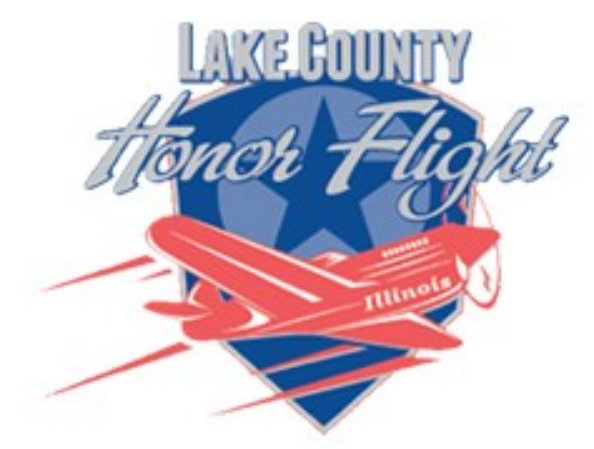

lakecountyhonorflight.org

### Support **Lake County Honor** Flight.

When you shop at smile.amazon.com, Amazon donates.

Go to smile, amazon.com

amazonsmile

programs into "program files". Many times, I don't even install them on the C drive.

I wonder if Microsoft will ever fix one little thing that has bugged me for as long as I remember. When you use file explorer to copy, move or delete a list of files; Windows estimates how long it will take. If you're doing an operation on a lot of files, the estimated time will change every time you check it. On older systems it can be even more aggravating. Wouldn't it be nice if the estimate was close once in a while?

Hate might be too strong of a word, but I've always disliked how companies will use a proprietary document format. The perfect example is word processing. Why must each program have a different extension? Is it good for a business to make consumers remember .doc, .odf, .wps, .docx, .odt, .txt, .rtf,.abw,.abi and hundreds of others? Almost all word processing software has a save as feature to save files to other formats. They can't be that much different. Why isn't there a standard where all programs save in a standard format? After all, this idea seems to work well for HTML internet files.

That's enough ranting and complaining. Next month I promise to write something useful for the newsletter. By the way, did I mention that the two water filters had two different prices? Does that remind you of anything else technology related?

Keep on clicking and thanks for reading.

### L.C.A.C.E. Club Historian

History Report, 2019-09-14 Meeting By Les Larkin LesLarkin@AIM.com

Our September meeting was conducted by Phil Bock.

Linda Busch made the coffee, and she, as well as Liz Barnett, DeBorah Sirilla, also provided munchables for us.

Fred Barnett and the Club each won \$5.50 in the 50/50 raffle. Judy Rehberger won the door prize.

Last month's presentations:

J.J. Johnson showed us a video of the Honor Flight that he, and many other veterans took to Washington,? D.C. It is a fitting, and welldeserved tribute to all those who defend our freedom.

"Our 2020 Technology Plan" by Phil Bock. The many challenges we face concerning our advancing technology were addressed. To review the presentation, you can click on this link: [http://lcace.org/](http://lcace.org/presentation/2019/2020TechnologyPlan.pdf)

[presentation/2019/2020TechnologyPlan.pdf](http://lcace.org/presentation/2019/2020TechnologyPlan.pdf)

Another great meeting, and I hope to see you at our October meeting.

# Man is still the most extraordinary computer of

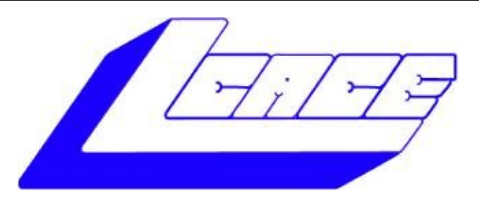

## **Lake County Area Computer Enthusiasts**

**Do you have computer questions or need help with your computer,** 

# **smartphone or tablet? WE'RE READY TO HELP!**

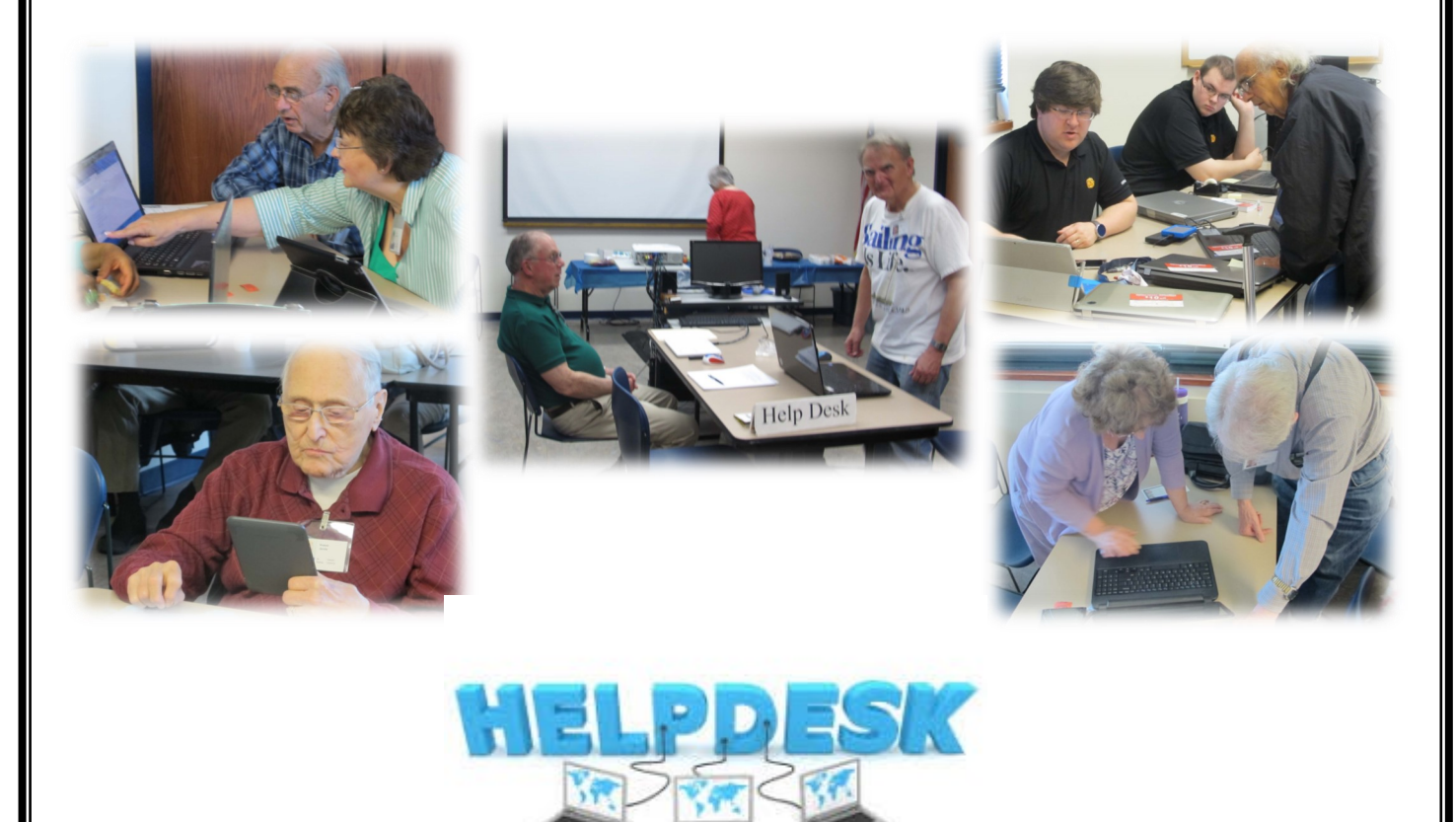

# . **11:15 a.m.-12:15 p.m.**

If you want help finding something to buy, ask at your tech group meeting. I have people often asking more for buying advice. You can read user reviews online for advice. Make your decision on themes you find in comments, not on any one person's review. You can ask the salespeople for advice. Remember, salespeople are trying to sell you something, even if they don't have what's best for you. At least these days, technology is so advanced that you're still getting a great product in spite of dubious advertising.

### A few of my favorite things (aka websites)

### **By Lou Torraca, President Emeritus, The Tug – MOAA User Group, HI**

### **August 2019 issue, The Tug Newsletter**

**www.the-tug.org**

### **editor (at) the-tug.org**

Time for an update of My Favorite Things…can you hear Julie Andrews singing

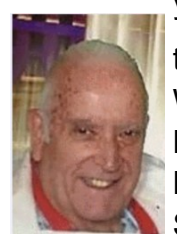

the song: Raindrops on Roses and Whiskers on Kittens; Bright Copper Kettles and Warm Woolen Mittens; Brown Paper Packages tied up with **Strings, These are a few of my favor-**

ite things.

We all spend lots of time on the 'net, but the sheer size of it makes it hard to find

lots of neat places unless someone tells us, so, I've made a list of some of my favorite things (aka web pages) and I've added a few brief comments on each, but

you really need to go there yourself and see what's there and in some cases try out

the program.

### <https://alternativeto.net>

It's really easy to find any alternatives for a software program that you don't want to spend big bucks on when you use the search function at this website.

### <http://www.nasa.gov>

Hard to beat this one for kids of all ages. Lots of great information and images, things to do and games for everyone.

### <http://www.wpclipart.com>

This is where some of the clipart you see at the top of this column comes from. The owner, Mr. Paul Sherman has posted them for public use, free of any restrictions. So, feel free to use them in your letters, e-mails or whatever. Thanks, Paul!

### <http://www.musipedia.org>

The folks at Musipedia are busy building a searchable, editable, and expandable encyclopedia of tunes. And you're invited to take part in the action. Their Melodyhound can find a tune even if all you know is the melody. Or, see the next one.

### <http://thenostalgiamachine.com/>

Pick a year and you will get a list of that year's hit to listen to

### <https://www.popularmechanics.com/>

Pretty much anything you can think of is probably on this webpage!

### <https://radio.garden/listen/wpkn/e0lD4oHy>

This is one you will love. Search the globe for radio stations anywhere in the world!

### [http://www.merriam](http://www.merriam-webster.com)-webster.com

If you do any amount of writing, whether for the office or just e-mails, I'd be surprised if you haven't found this one, which, along with the Encyclopedia Britannica are essential tools.

#### *(Continued from page 6)*

#### <http://twitter.com>

After blogs, this one was inevitable…you "twitter" (yes, it's a verb) by answering the question "What are you doing?" in 280 characters or less. It looks like more of a fun thing than a serious one as you can see from the example of how little 280 characters is.

### <http://www.gcflearnfree.org>

This page is an incredible online learning site from the Goodwill Community Foundation. On the site, there are thousands of video lessons covering 125 topics, taught by professional educators. Topics are geared to everyone from kids, to college students, to people who want to learn English, or even adults who need to beef up on job skills, like learning to write a resume or using Microsoft Office.

### <https://www.travelblog.org>

This is a place where you can write an ongoing blog documenting your travels. It's a great way to share stories and chronicle your trip.

### <https://www.afi.com>

Here you will find an amazing amount of information about films you have seen or wanted to...complete story lines, a list of the top 100 films and lots more to explore. If you are a film buff, you will love this site.

Hope you enjoy exploring these; have fun out there on the www, but remember to be safe! Aloha, Lou

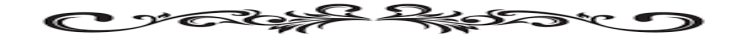

*<sup>(</sup>Continued from page 3)*

What does all that have to do with computers and electronics? It got me to thinking about some things I hate about technology. I've probably got 10 or 20 different USB cables in the junk box in my computer room. Every time you buy something that is USB supported, you get another cable. Why is this? It's because each

manufacturer has their own proprietary plug. They have to include a cable because none of my other 20 cables will work with the darn thing. I recently got a new cell phone. Same manufacturer, different model. You guessed it. I've got another USB cable in my collection. Wouldn't it be nice if everything had a standard plug and didn't have the cable included? Think of the money that could be saved. Wait a minute! Then they couldn't sucker people into paying \$20 for 3 dollars' worth of wire.

Another thing that makes me mad are End User License Agreements (EULA). I'm one of the few people who research them before installing anything on my computer. My complaint isn't the fact that lawyers write them by lawyers. I can use the internet to explain the legal terms. My objection is that I have seldom found a EULA that can be read full screen. Instead they write them in a little window that usually covers about a tenth of my screen. I think this is done to discourage people from reading the agreements. Just get them to click "I agree" and get it over with.

I can live with SPAM (I usually don't even see it). I don't mind getting bombarded with internet advertisements (I can always go to other sites). What I hate it when websites pop up a window asking for information that they will likely never use. For instance, there is a website that I won't name that wants to know my age, sex and country. They then store the data in a cookie on my computer. When I tell them that I'm a 28-yearold female, I get the same advertisements as the dirty old men get. Why do they waste my time? I also dislike software that isn't user-friendly. Some programs have windows that can't be resized. I'm getting older and my eyesight isn't what it used to be. If I can't make the window bigger and read the font, I likely won't use the software. Then there is software that won't let you choose where to install it. I don't install all

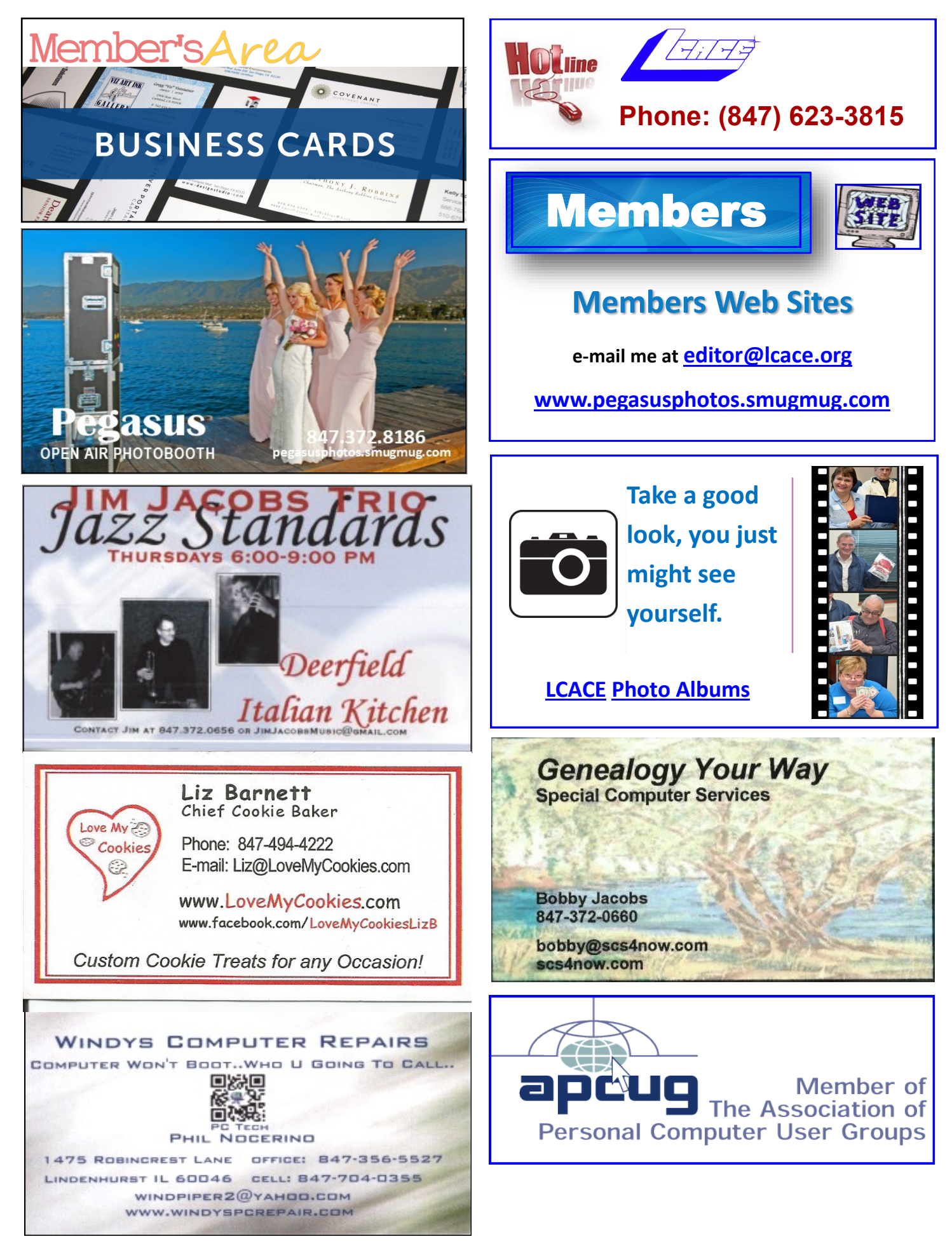